$\overline{\phantom{a}}$  $\frac{1}{2}$ одет Ации ральное тосударственное автономное ооразовательное учреждение высшего образования<br>"САНКТ-ПЕТЕРБУРГСКИЙ ГОСУДАРСТВЕННЫЙ УНИВЕРСИТЕТ АЭРОКОСМИЧЕСКОГО ПРИБОРОСТРОЕНИЯ"

Кафедра № 31

УТВЕРЖДАЮ<br>Руководитель направления

д.т.н.,проф.

(должность, уч. степень, звание)

В.Ф. Шишлаков

(инициалы, фамилия)

 $(mce<sub>b</sub>)$ «22» июня 2023 г

# РАБОЧАЯ ПРОГРАММА ДИСЦИПЛИНЫ

«Информационные технологии» (Наименование дисциплины)

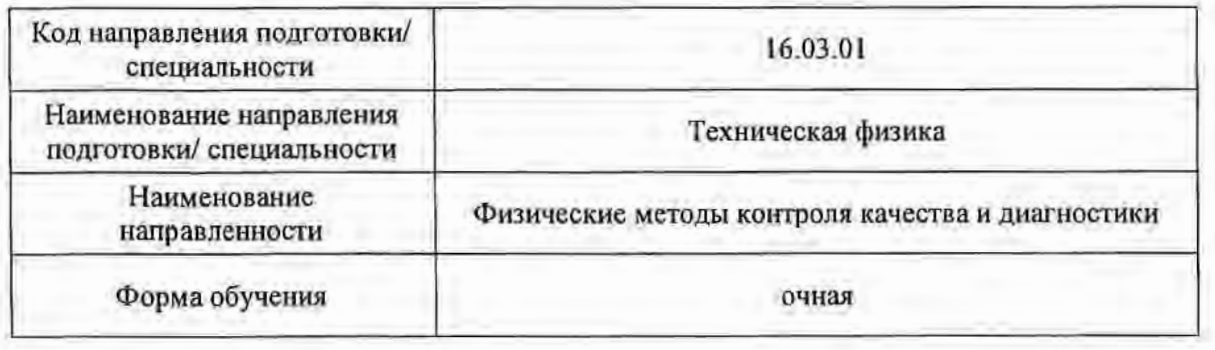

Санкт-Петербург-2023

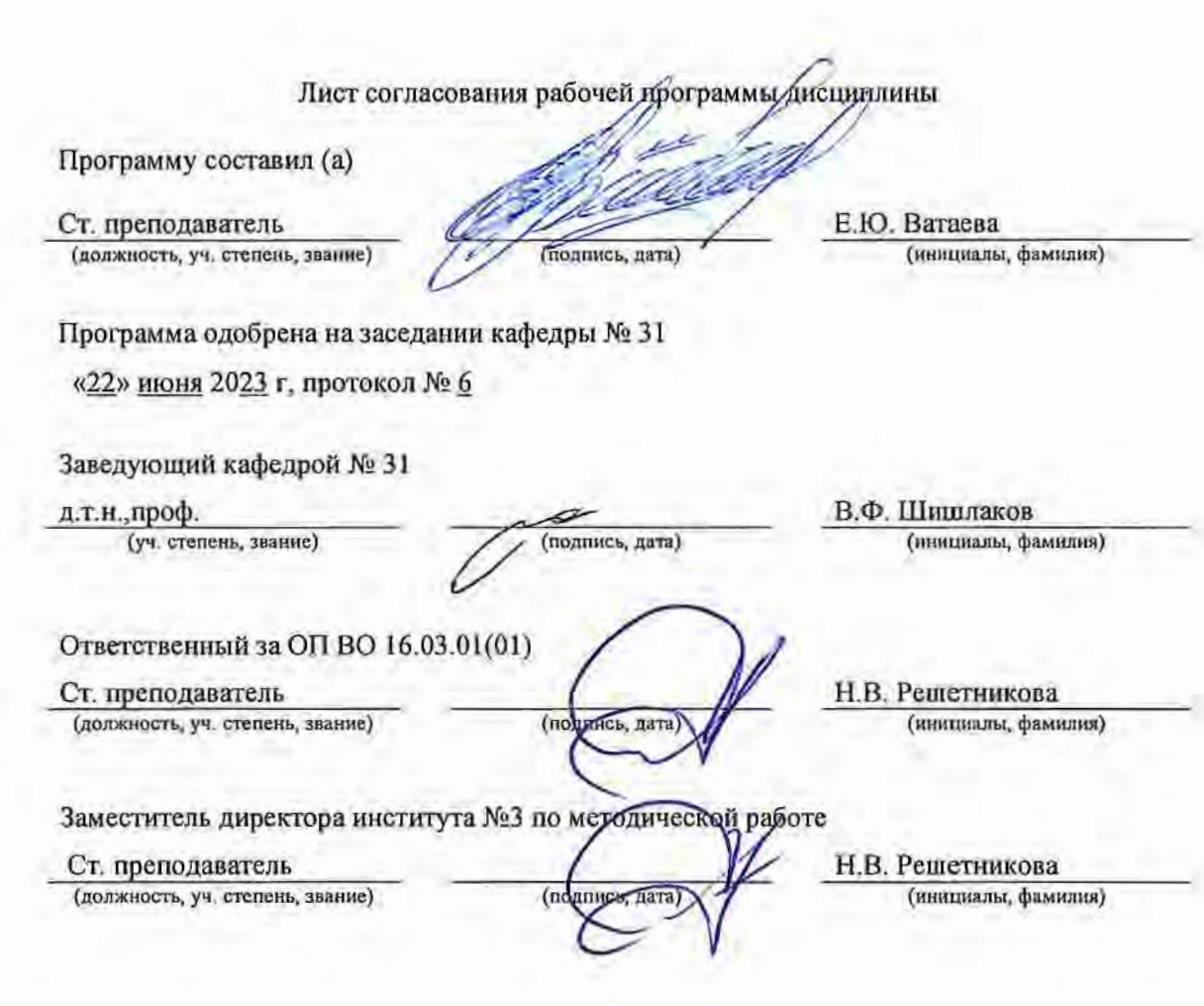

#### Аннотация

Дисциплина «Информационные технологии» входит в образовательную программу высшего образования – программу бакалавриата по направлению подготовки/ специальности 16.03.01 «Техническая физика» направленности «Физические методы контроля качества и диагностики». Дисциплина реализуется кафедрой «№31».

Дисциплина нацелена на формирование у выпускника следующих компетенций:

ОПК-5 «Способен понимать принципы работы современных информационных технологий и использовать их для решения задач профессиональной деятельности»

ОПК-6 «Способен самостоятельно работать в средах современных операционных систем, наиболее распространенных прикладных программ и программ компьютерной графики»

ОПК-7 «Способен работать с распределенными базами данных, с информацией в глобальных компьютерных сетях, применяя современные информационные технологии»

Содержание дисциплины охватывает круг вопросов, связанных с информационными технологиями (и инструментальных средств) для решения типовых общенаучных задач в профессиональной деятельности, с автоматизированными методами анализа и обработки информации с применением средств вычислительной техники, выбором адекватных существу задачи методов решения, приобретением навыков, необходимых для сознательного использования математического аппарата..

Преподавание дисциплины предусматривает следующие формы организации учебного процесса: лекции, лабораторные работы, самостоятельная работа обучающегося.

Программой дисциплины предусмотрены следующие виды контроля: текущий контроль успеваемости, промежуточная аттестация в форме экзамена.

Общая трудоемкость освоения дисциплины составляет 3 зачетных единицы, 108 часов.

Язык обучения по дисциплине «русский »

1. Перечень планируемых результатов обучения по дисциплине

1.1. Цели преподавания дисциплины

Целью преподавания дисциплины является формирование у студентов необходимых навыков и знаний в области системы компьютерной алгебры Mathcad, что позволит им успешно решать теоретические и практические задачи в их профессиональной деятельности*.*

1.2. Дисциплина входит в состав обязательной части образовательной программы высшего образования (далее – ОП ВО).

1.3. Перечень планируемых результатов обучения по дисциплине, соотнесенных с планируемыми результатами освоения ОП ВО.

В результате изучения дисциплины обучающийся должен обладать следующими компетенциями или их частями. Компетенции и индикаторы их достижения приведены в таблице 1.

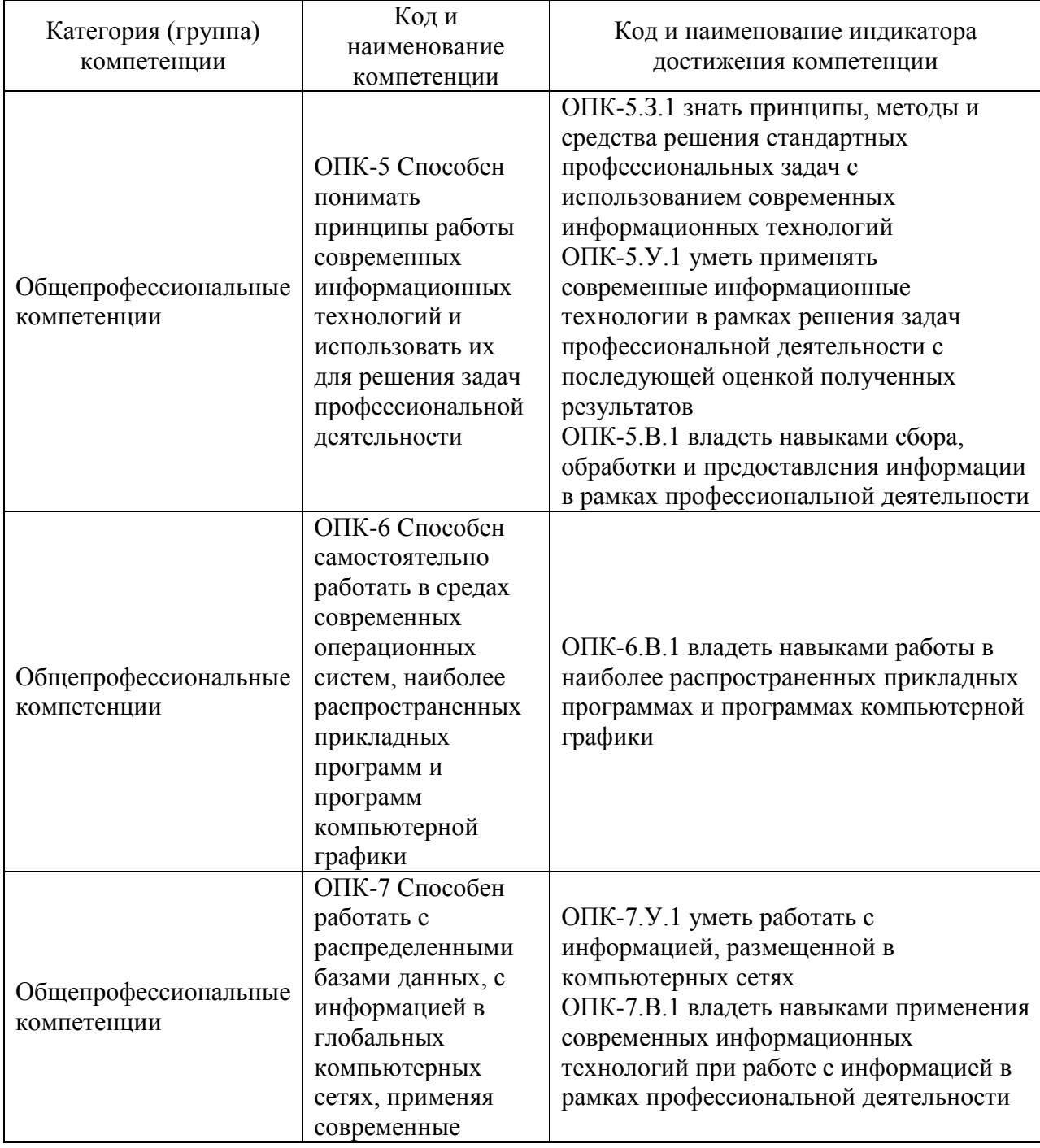

Таблица 1 – Перечень компетенций и индикаторов их достижения

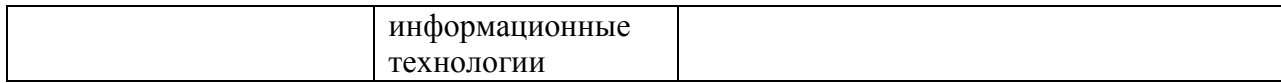

# 2. Место дисциплины в структуре ОП

Дисциплина может базироваться на знаниях, ранее приобретенных обучающимися при изучении следующих дисциплин:

- «Математика. Математический анализ»;
- «Математика. Аналитическая геометрия и линейная алгебра»;
- «Математика. Теория вероятностей и математическая статистика»;
- «Физика».

Знания, полученные при изучении материала данной дисциплины, имеют как самостоятельное значение, так и могут использоваться при изучении других дисциплин:

- «Исполнительные устройства систем управления»;
- «Теория автоматического управления»;
- «Физические методы получения информации»;
- «Физические принципы конструирования приборов контроля и диагностики».

## 3. Объем и трудоемкость дисциплины

Данные об общем объеме дисциплины, трудоемкости отдельных видов учебной работы по дисциплине (и распределение этой трудоемкости по семестрам) представлены в таблице 2.

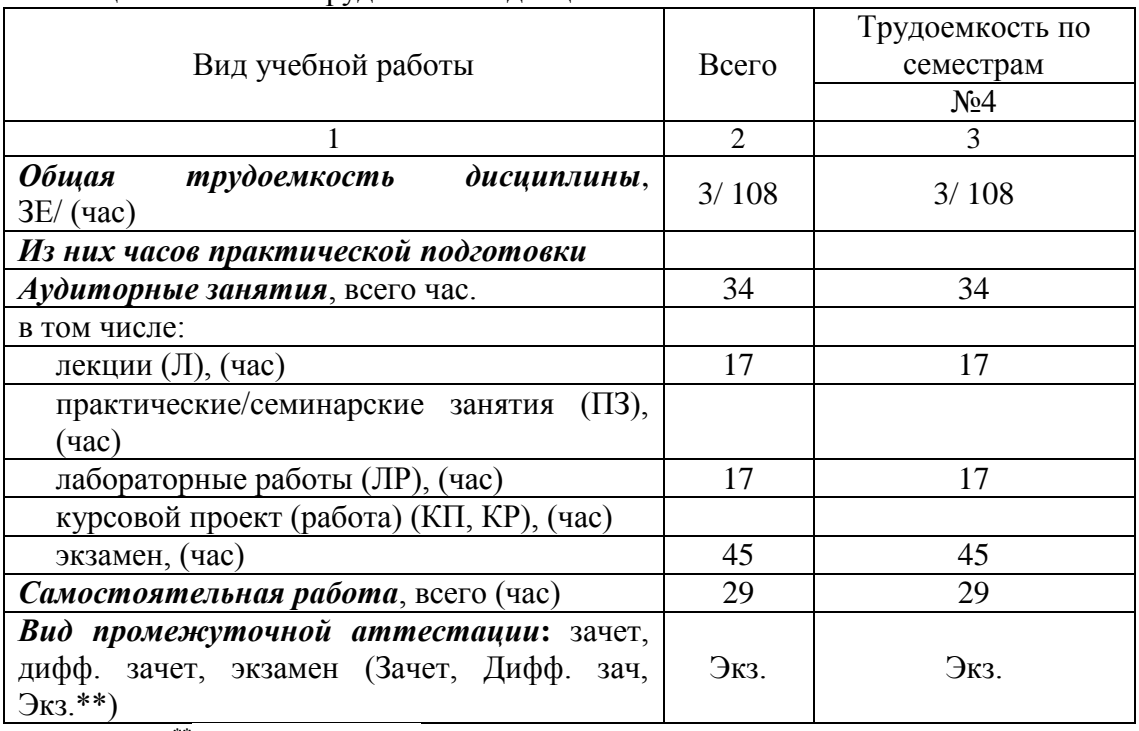

# Таблица 2 – Объем и трудоемкость дисциплины

Примечание: **\*\***кандидатский экзамен

#### 4. Содержание дисциплины

4.1. Распределение трудоемкости дисциплины по разделам и видам занятий. Разделы, темы дисциплины и их трудоемкость приведены в таблице 3.

#### Таблица 3 – Разделы, темы дисциплины, их трудоемкость

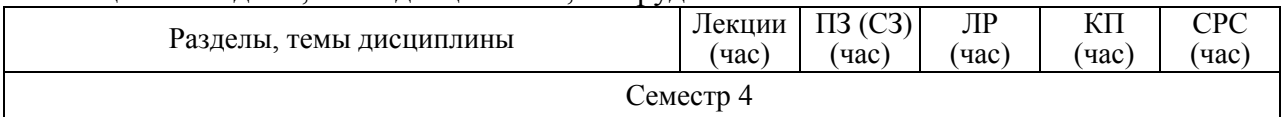

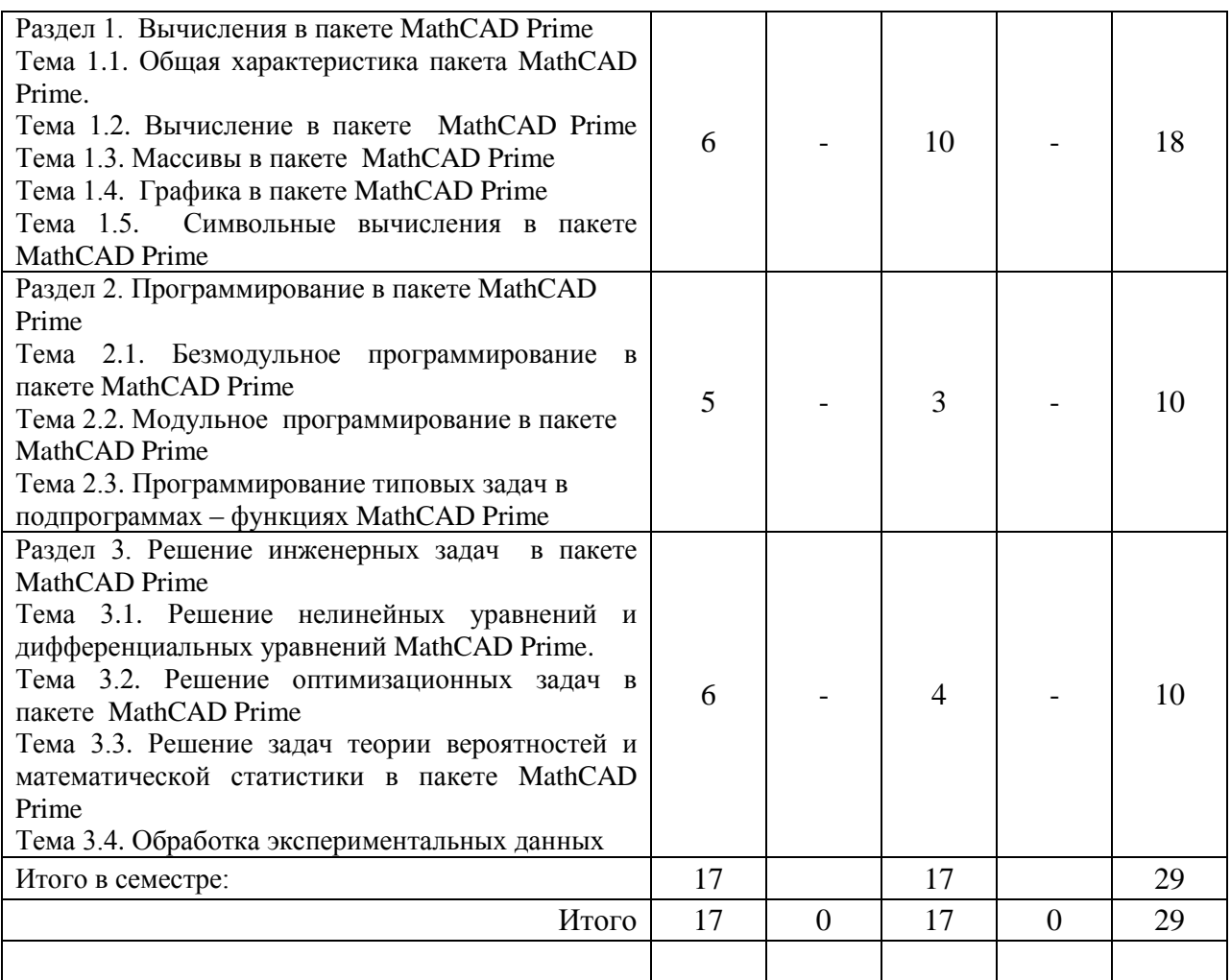

Практическая подготовка заключается в непосредственном выполнении определенных трудовых функций, связанных с будущей профессиональной деятельностью.

4.2. Содержание разделов и тем лекционных занятий.

Содержание разделов и тем лекционных занятий приведено в таблице 4.

Таблица 4 – Содержание разделов и тем лекционного цикла

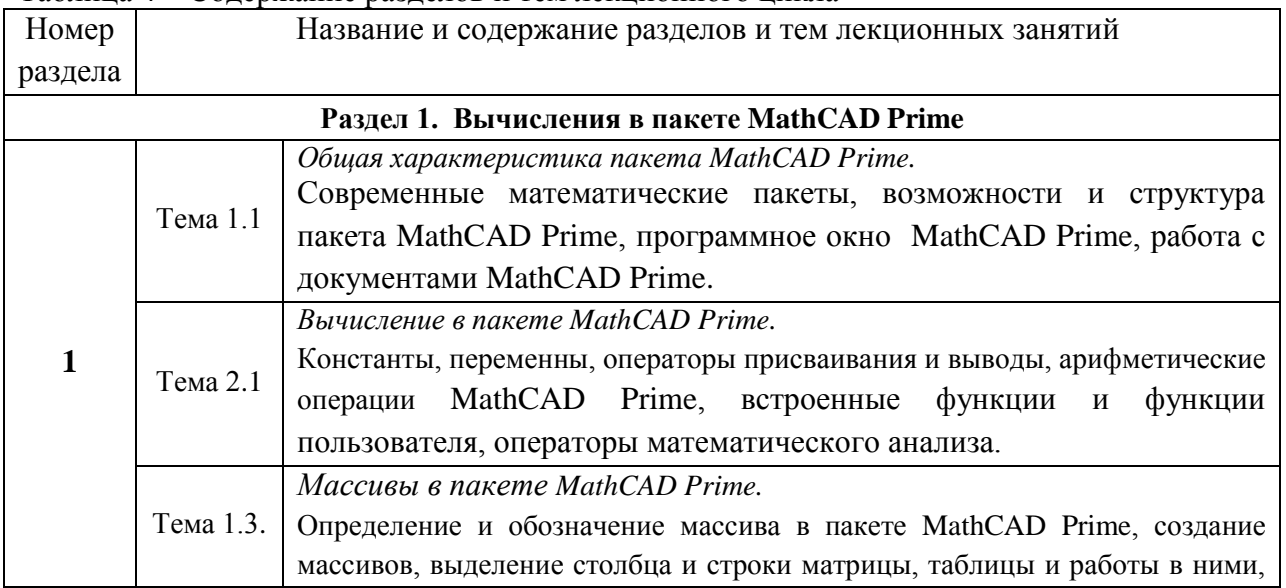

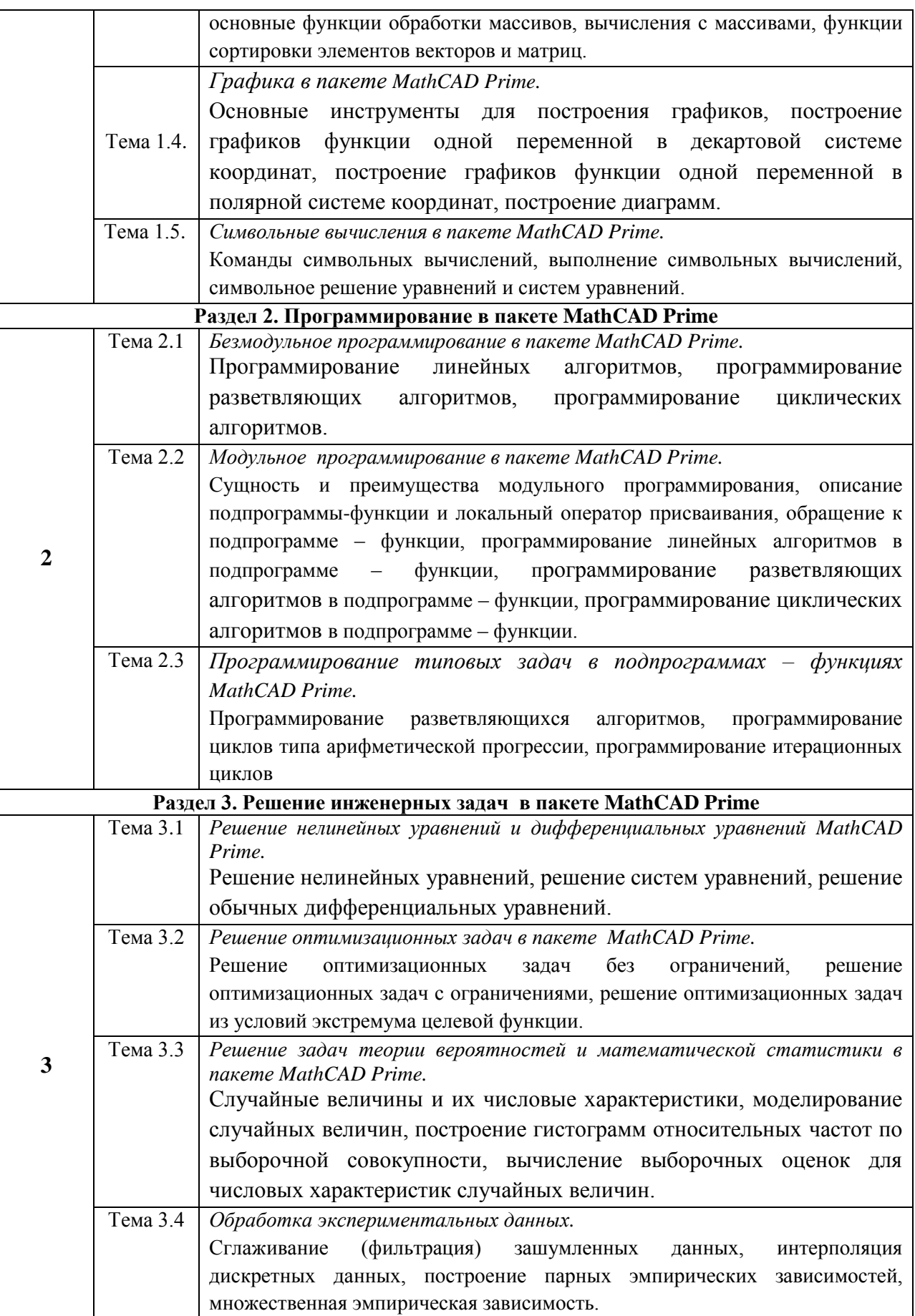

# 4.3. Практические (семинарские) занятия

Темы практических занятий и их трудоемкость приведены в таблице 5.

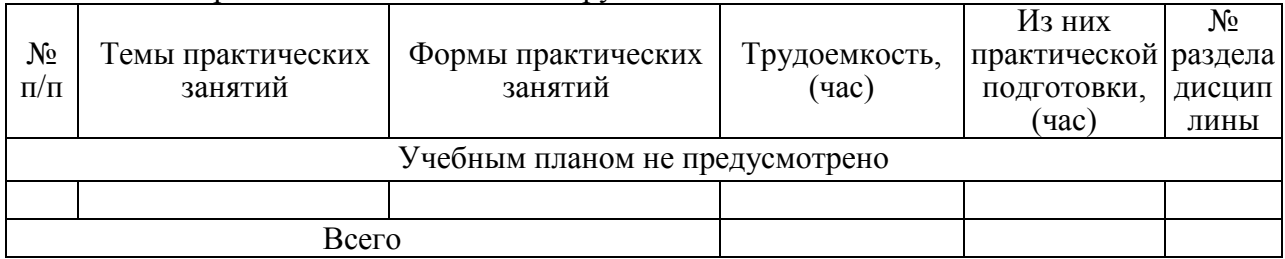

## Таблица 5 – Практические занятия и их трудоемкость

4.4. Лабораторные занятия

Темы лабораторных занятий и их трудоемкость приведены в таблице 6.

Таблица 6 – Лабораторные занятия и их трудоемкость

| $N_2$<br>$\Pi/\Pi$ | Наименование лабораторных работ                  |               | Изних        | $N_2$   |  |  |
|--------------------|--------------------------------------------------|---------------|--------------|---------|--|--|
|                    |                                                  | Трудоемкость, | практической | раздела |  |  |
|                    |                                                  | (час)         | подготовки,  | дисцип  |  |  |
|                    |                                                  |               | (час)        | лины    |  |  |
| Семестр 4          |                                                  |               |              |         |  |  |
|                    | Основы работы в MathCAD Prime                    | 4             |              |         |  |  |
| 2                  | Решение уравнений средствами MathCAD             | 4             |              |         |  |  |
|                    | Prime                                            |               |              |         |  |  |
| 3                  | Символьные вычисления в MathCAD Prime            | 4             |              | 1,2     |  |  |
| 4                  | Линейная и сплайновая интерполяция в             | 2             |              | 2,3     |  |  |
|                    | <b>MathCAD</b> Prime                             |               |              |         |  |  |
|                    | <b>MathCAD</b><br>Программирование<br>среде<br>B |               |              |         |  |  |
|                    | Prime                                            | 3             |              |         |  |  |
|                    | Всего                                            | 17            |              |         |  |  |

4.5. Курсовое проектирование/ выполнение курсовой работы Учебным планом не предусмотрено

4.6. Самостоятельная работа обучающихся Виды самостоятельной работы и ее трудоемкость приведены в таблице 7.

Таблица 7 – Виды самостоятельной работы и ее трудоемкость

| Вид самостоятельной работы                           | Всего, | Семестр 4, |  |
|------------------------------------------------------|--------|------------|--|
|                                                      | час    | час        |  |
|                                                      |        |            |  |
| Изучение теоретического материала<br>дисциплины (ТО) | 20     | 20         |  |
| Подготовка к текущему контролю<br>успеваемости (ТКУ) |        |            |  |
| Подготовка к промежуточной<br>аттестации (ПА)        |        |            |  |
| Bcero:                                               |        |            |  |

5. Перечень учебно-методического обеспечения для самостоятельной работы обучающихся по дисциплине (модулю) Учебно-методические материалы для самостоятельной работы обучающихся указаны в п.п. 7-11.

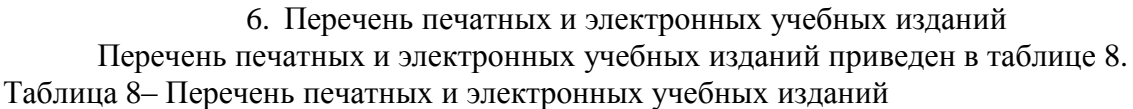

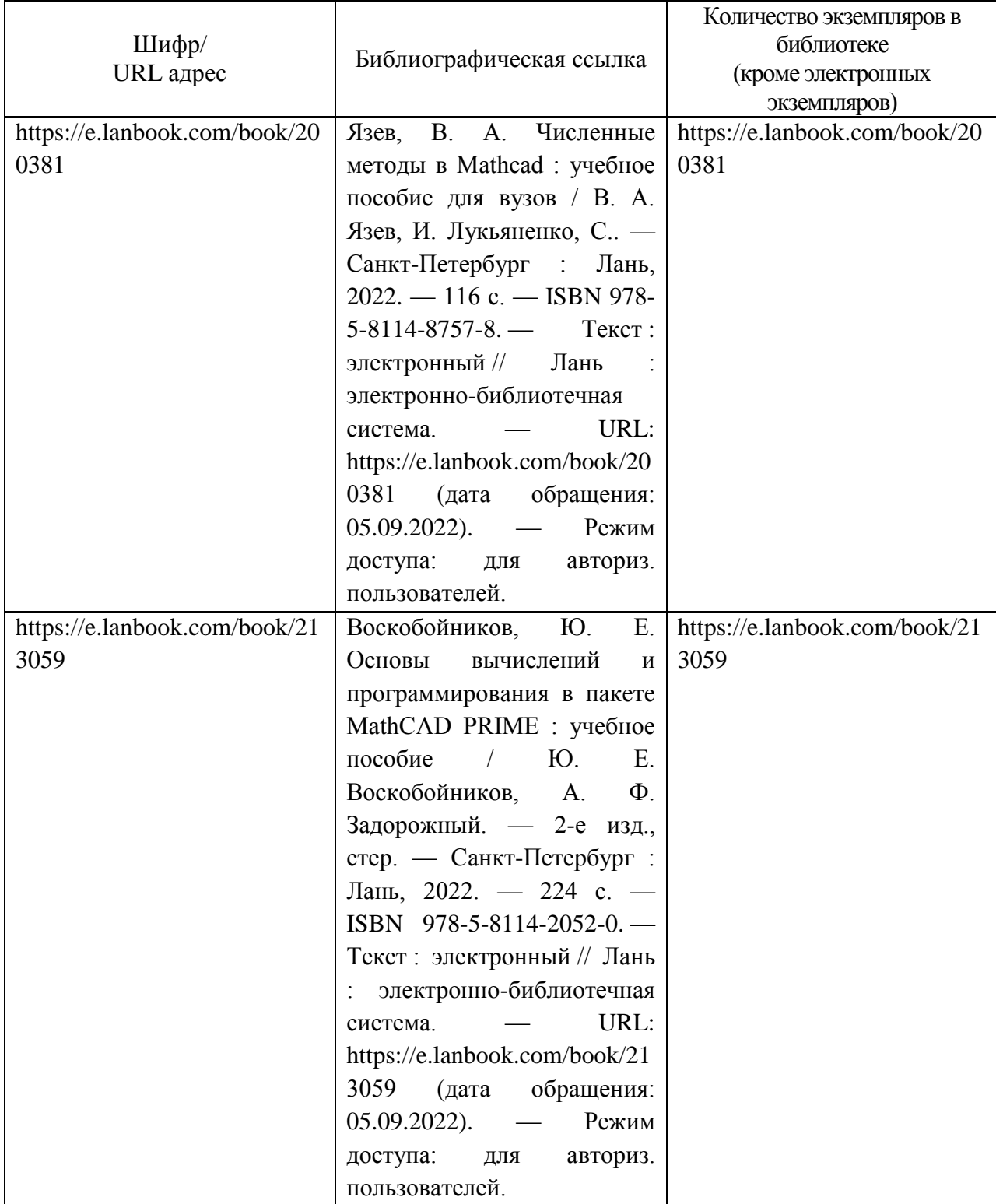

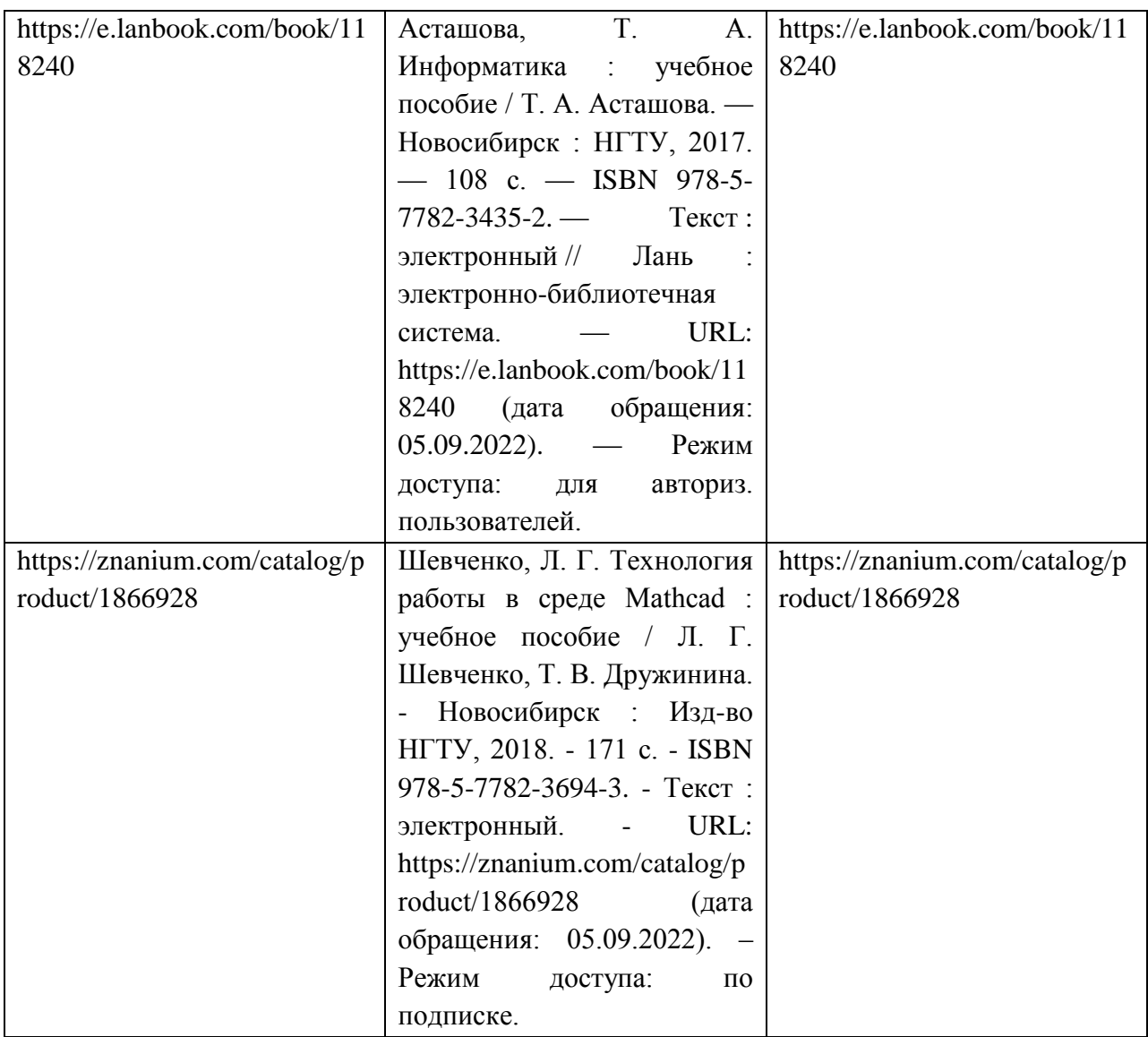

7. Перечень электронных образовательных ресурсов

информационно-телекоммуникационной сети «Интернет»

Перечень электронных образовательных ресурсов информационнотелекоммуникационной сети «Интернет», необходимых для освоения дисциплины приведен в таблице 9.

Таблица 9 – Перечень электронных образовательных ресурсов информационнотелекоммуникационной сети «Интернет»

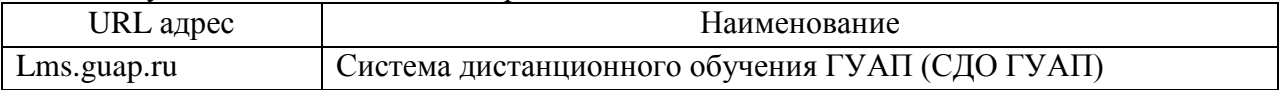

8. Перечень информационных технологий

8.1. Перечень программного обеспечения, используемого при осуществлении образовательного процесса по дисциплине.

Перечень используемого программного обеспечения представлен в таблице 10.

Таблица 10– Перечень программного обеспечения

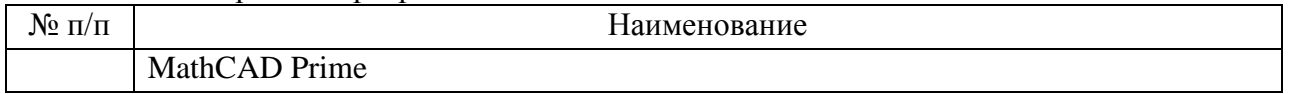

8.2. Перечень информационно-справочных систем,используемых при осуществлении образовательного процесса по дисциплине

Перечень используемых информационно-справочных систем представлен в таблице 11.

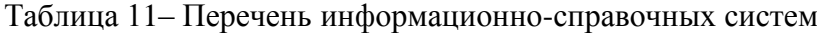

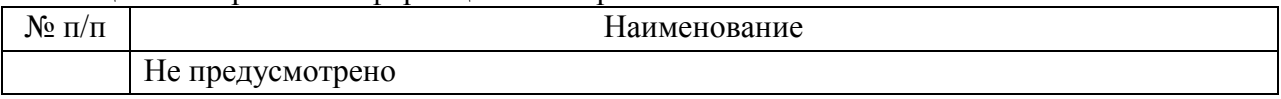

#### 9. Материально-техническая база

Состав материально-технической базы, необходимой для осуществления образовательного процесса по дисциплине, представлен в таблице12.

#### Таблица 12 – Состав материально-технической базы

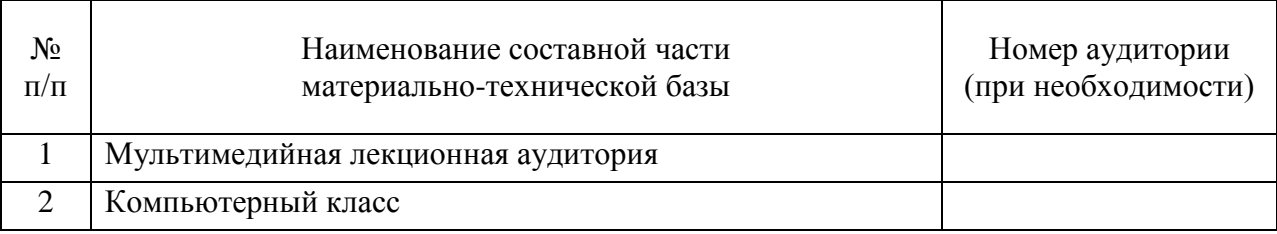

## 10. Оценочные средства для проведения промежуточной аттестации

10.1. Состав оценочных средствдля проведения промежуточной аттестации обучающихся по дисциплине приведен в таблице 13.

Таблица 13 – Состав оценочных средств для проведения промежуточной аттестации

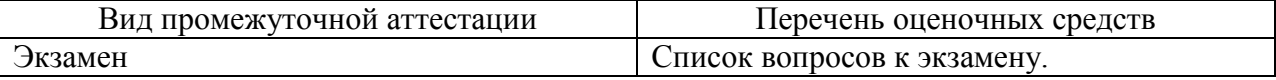

10.2. В качестве критериев оценки уровня сформированности (освоения) компетенций обучающимися применяется 5-балльная шкала оценки сформированности компетенций, которая приведена в таблице 14. В течение семестра может использоваться 100-балльная шкала модульно-рейтинговой системы Университета, правила использования которой, установлены соответствующим локальным нормативным актом ГУАП.

Таблица 14 –Критерии оценки уровня сформированности компетенций

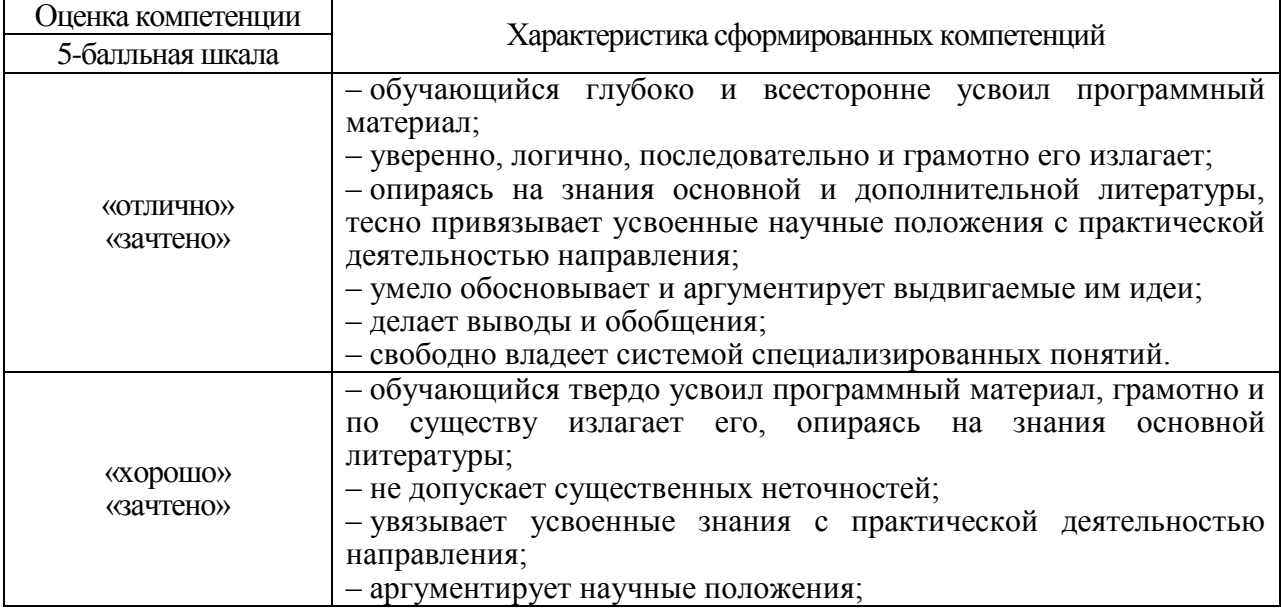

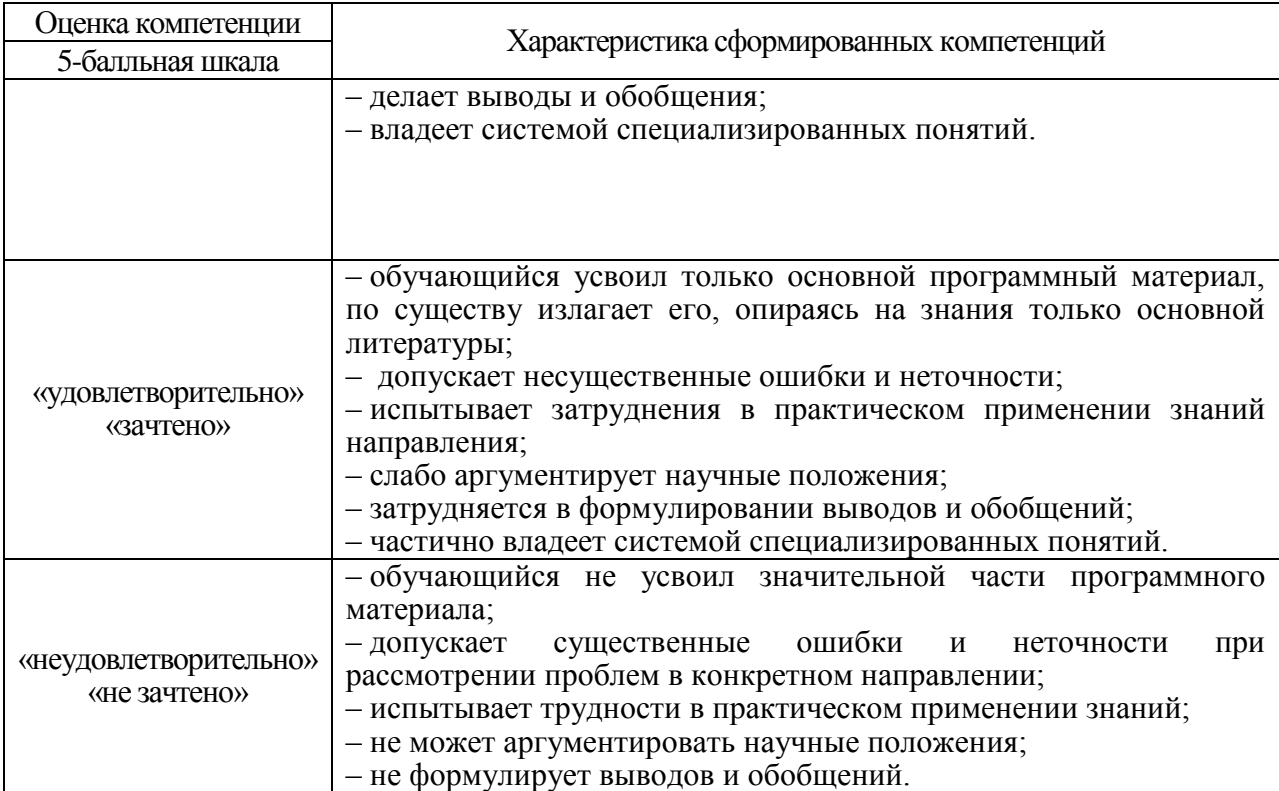

10.3. Типовые контрольные задания или иные материалы.

Вопросы (задачи) для экзамена представлены в таблице 15.

Таблица 15 – Вопросы (задачи) для экзамена

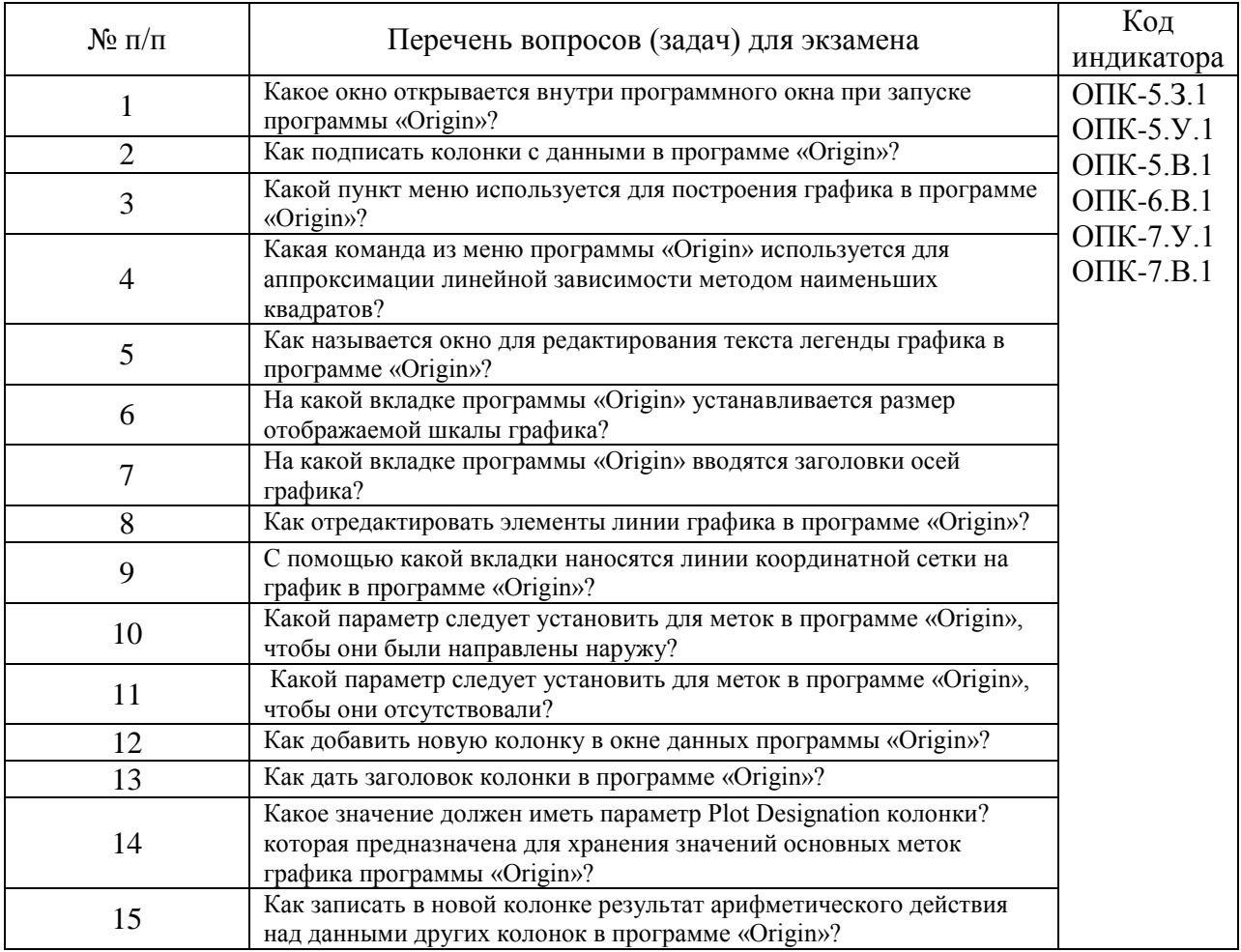

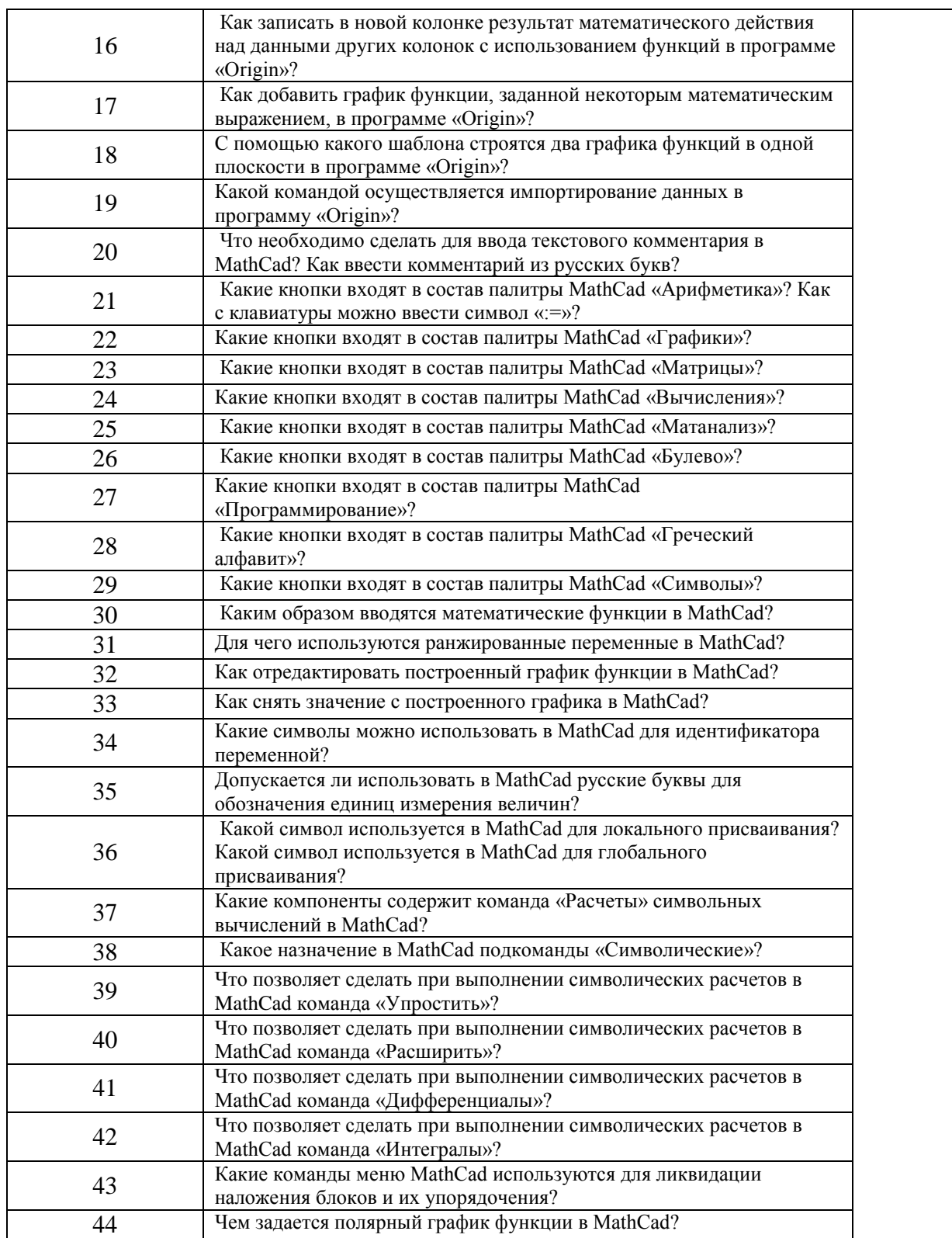

# Вопросы (задачи) для зачета / дифф. зачета представлены в таблице 16. Таблица 16 – Вопросы (задачи) для зачета / дифф. зачета

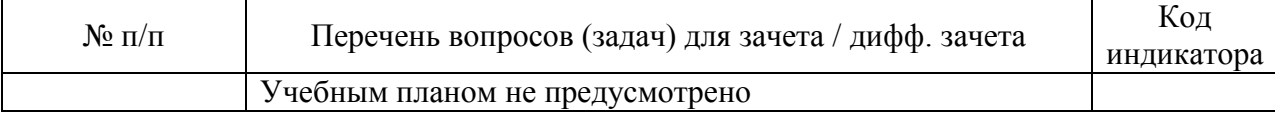

Перечень тем для курсового проектирования/выполнения курсовой работы представлены в таблице 17.

Таблица 17 – Перечень тем для курсового проектирования/выполнения курсовой работы

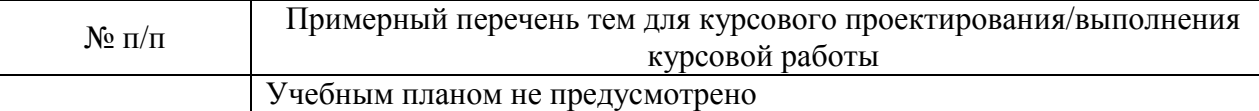

Вопросы для проведения промежуточной аттестации в виде тестирования представлены в таблице 18.

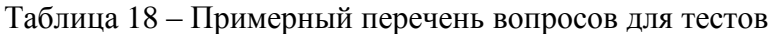

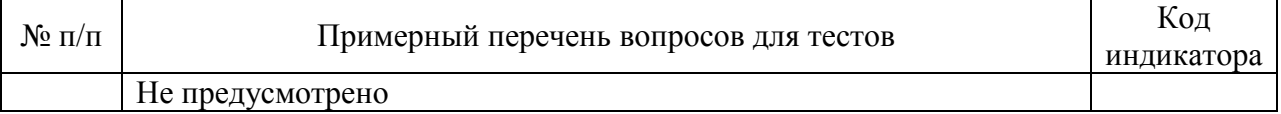

Перечень тем контрольных работ по дисциплине обучающихся заочной формы обучения, представлены в таблице 19.

Таблица 19 – Перечень контрольных работ

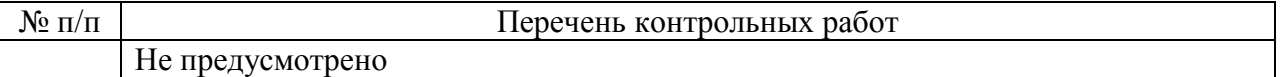

10.4. Методические материалы, определяющие процедуры оценивания индикаторов, характеризующих этапы формирования компетенций, содержатся в локальных нормативных актах ГУАП, регламентирующих порядок и процедуру проведения текущего контроля успеваемости и промежуточной аттестации обучающихся ГУАП.

11. Методические указания для обучающихся по освоению дисциплины *(Ниже приводятся рекомендации по составлению данного раздела)*

11.1. Методические указания для обучающихся по освоению лекционного материала *(если предусмотрено учебным планом по данной дисциплине).*

Основное назначение лекционного материала – логически стройное, системное, глубокое и ясное изложение учебного материала. Назначение современной лекции в рамках дисциплины не в том, чтобы получить всю информацию по теме, а в освоении фундаментальных проблем дисциплины, методов научного познания, новейших достижений научной мысли. В учебном процессе лекция выполняет методологическую, организационную и информационную функции. Лекция раскрывает понятийный аппарат конкретной области знания, её проблемы, дает цельное представление о дисциплине, показывает взаимосвязь с другими дисциплинами.

Планируемые результаты при освоении обучающимися лекционного материала:

 получение современных, целостных, взаимосвязанных знаний, уровень которых определяется целевой установкой к каждой конкретной теме;

получение опыта творческой работы совместно с преподавателем;

 развитие профессионально-деловых качеств, любви к предмету и самостоятельного творческого мышления.

появление необходимого интереса, необходимого для самостоятельной работы;

 получение знаний о современном уровне развития науки и техники и о прогнозе их развития на ближайшие годы;

 научиться методически обрабатывать материал (выделять главные мысли и положения, приходить к конкретным выводам, повторять их в различных формулировках);

получение точного понимания всех необходимых терминов и понятий.

Лекционный материал может сопровождаться демонстрацией слайдов и использованием раздаточного материала при проведении коротких дискуссий об особенностях применения отдельных тематик по дисциплине.

- комментарии к предыдущей лекции и ответы на возникшие вопросы;
- изложение нового материала по рассматриваемой теме;
- демонстрация примеров практического применения рассмотренного материала;
- ответы на вопросы, возникшие в процессе лекции.

Для развития у студентов навыков самостоятельного овладения теоретическим материалом ряд тем дисциплины на лекционных занятиях может даваться обзорно, что предполагает их самостоятельное детальное изучение.

11.2. Методические указания для обучающихся по выполнению лабораторных работ *(если предусмотрено учебным планом по данной дисциплине)*

В ходе выполнения лабораторных работ обучающийся должен углубить и закрепить знания, практические навыки, овладеть современной методикой и техникой эксперимента в соответствии с квалификационной характеристикой обучающегося. Выполнение лабораторных работ состоит из экспериментально-практической, расчетноаналитической частей и контрольных мероприятий.

Выполнение лабораторных работ обучающимся является неотъемлемой частью изучения дисциплины, определяемой учебным планом, и относится к средствам, обеспечивающим решение следующих основных задач обучающегося:

 приобретение навыков исследования процессов, явлений и объектов, изучаемых в рамках данной дисциплины;

 закрепление, развитие и детализация теоретических знаний, полученных на лекциях;

получение новой информации по изучаемой дисциплине;

 приобретение навыков самостоятельной работы с лабораторным оборудованием и приборами.

#### Задание и требования к проведению лабораторных работ

Методические указания для обучающихся по прохождению практических работ, задание и требования к проведению лабораторных работ по изучению дисциплины «Системы с искусственным интеллектом» размещены на электронном ресурсе каф. №31. URL: 10.21.131//lib, а также в системе «Личный кабинет обучающегося» в период чтения данной дисциплины.

# Структура и форма отчета о лабораторной работе

Отчет о лабораторной работе имеет форму гипертекстового документа в формате pdf, содержащего задание на лабораторную работу, краткие теоретические сведения по теме работы, описание схем и алгоритмов, использованных при выполнении работы, результаты вычислительных экспериментов в виде графиков (диаграмм), а также выводы по итогам проделанной работы.

# Требования к оформлению отчета о лабораторной работе

Требования к оформлению отчета о лабораторной работе размещено на электронном ресурсе ГУАП: guap.ru/guap/standart.

11.3. Методические указания для обучающихся по прохождению самостоятельной работы

В ходе выполнения самостоятельной работы, обучающийся выполняет работу по заданию и при методическом руководстве преподавателя, но без его непосредственного участия.

Для обучающихся по заочной форме обучения, самостоятельная работа может включать в себя контрольную работу.

В процессе выполнения самостоятельной работы, у обучающегося формируется целесообразное планирование рабочего времени, которое позволяет им развивать умения и навыки в усвоении и систематизации приобретаемых знаний, обеспечивает высокий уровень успеваемости в период обучения, помогает получить навыки повышения профессионального уровня.

Методическими материалами, направляющими самостоятельную работу обучающихсяявляются:

 учебно-методический материал по дисциплине ресурсе кафедры №31. URL: 10.21.131//lib.

11.4. Методические указания для обучающихся по прохождению текущего контроля успеваемости.

Текущий контроль успеваемости предусматривает контроль качества знаний обучающихся, осуществляемого в течение семестра с целью оценивания хода освоения дисциплины.

Текущий контроль успеваемости студентов проводится путем мониторинга результатов выполнения лабораторных работ, контрольным вопросами на защите лабораторных работ. Так же возможно проведение текущего контроля в в форме устного или письменного контрольного опроса в течение лекционных занятий.

Результаты текущего контроля могут быть приняты во внимание при проведении промежуточной аттестации.

11.5. Методические указания для обучающихся по прохождению промежуточной аттестации.

Промежуточная аттестация обучающихся предусматривает оценивание промежуточных и окончательных результатов обучения по дисциплине. Она включает в себя:

 экзамен – форма оценки знаний, полученных обучающимся в процессе изучения всей дисциплины или ее части, навыков самостоятельной работы, способности применять их для решения практических задач. Экзамен, как правило, проводится в период экзаменационной сессии и завершается аттестационной оценкой «отлично», «хорошо», «удовлетворительно», «неудовлетворительно».

Промежуточная аттестация проводится на основе фонда оценочных средств, приведенного в п.10.3 данной рабочей программы дисциплины.

Система оценок при проведении промежуточной аттестации осуществляется в соответствии с требованиями Положений «О текущем контроле успеваемости и промежуточной аттестации студентов ГУАП, обучающихся по программам высшего образования».

# Лист внесения изменений в рабочую программу дисциплины

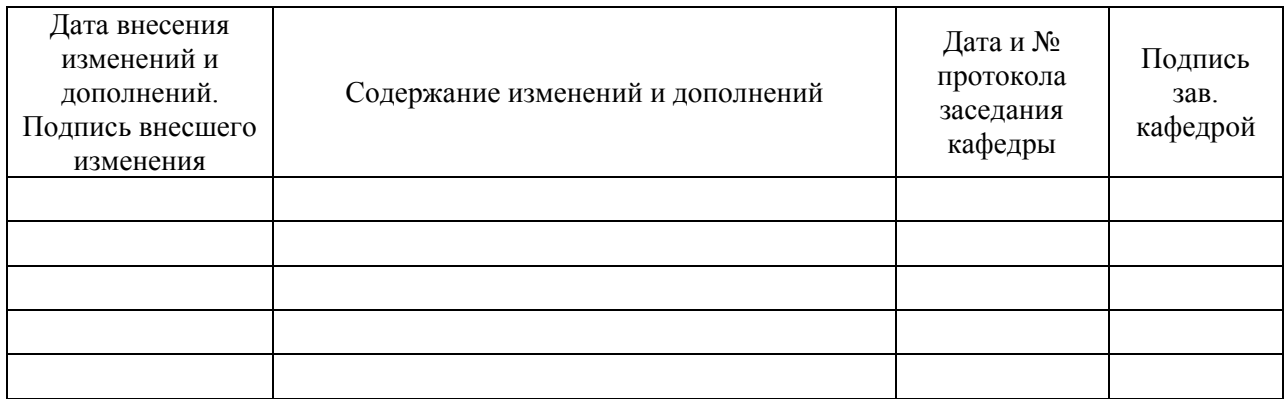